# STAT 224 Lecture/Activities on Friday, 10/01

#### Your Name Goes Here

### 1. The NC Births Data

The NC Births data came from a random sample of 1000 birth records released by the State of North Carolina in 2004. The variables include:

- weight: weight of the baby at birth in pounds.
- gender: gender of the baby, female or male.
- habit: status of the mother as a nonsmoker or a smoker.
- marital: whether mother is married or not married at birth.
- whitemom: whether mom is white or not white.
- fage: father's age in years.
- mage: mother's age in years.
- gained: weight gained by mother during pregnancy in pounds.

See http://www.stat.uchicago.edu/~yibi/s220/labs/lab08.html for the complete description of variables

# 2. Loading Data

You can download the data at

https://www.openintro.org/stat/data/csv/ncbirths.csv

Please save it at the same folder as this RMD file.

Then you can easily **change the working directory** by

[Session] – [Set Working Directory] – [To Source File Location]

Run the command below to load the data

nc = read.csv("ncbirths.csv")

## 3. Data Summary by Group

```
library(mosaic)
favstats(weight ~ gender + habit, data=nc)
                                                                        n missing
##
         gender.habit
                      min
                              Q1 median
                                          QЗ
                                               max
                                                       mean
                                                                   sd
## 1 female.nonsmoker 1.00 6.31
                                   7.13 7.81 11.63 6.939393 1.511282 445
       male.nonsmoker 1.38 6.69
                                   7.50 8.38 11.75 7.357290 1.498625 428
                                                                                0
## 3
        female.smoker 2.19 6.00
                                   6.88 7.44 8.38 6.675263 1.078271
                                                                                0
          male.smoker 1.69 6.25
                                   7.31 8.13 9.19 6.955507 1.593304
## 4
                                                                                0
```

- Describe the effect of gender on weight controlling for mom's smoking status (habit)
- Describe the effect of the mom's smoking habit on weight controlling for baby's gender

#### On Your Own

Q1: Find appropriate data summary and use it to describe the effect of mother's marital status (marital) on weight controlling for the gender of baby

# 4. Side-By-Side Boxplots w/ Facet

```
ggplot(nc, aes(x=habit, y=weight)) +
  geom_boxplot() +
  facet_grid(gender ~ marital)
```

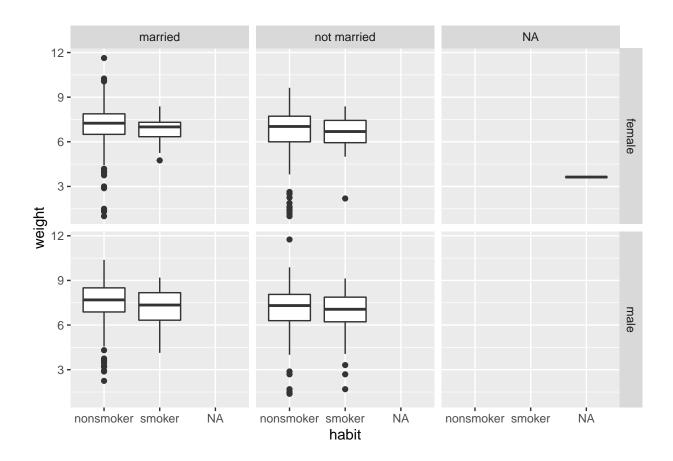

### Same Plot Resized:

```
ggplot(nc, aes(x=habit, y=weight)) +
  geom_boxplot() +
  facet_grid(gender ~ marital)
```

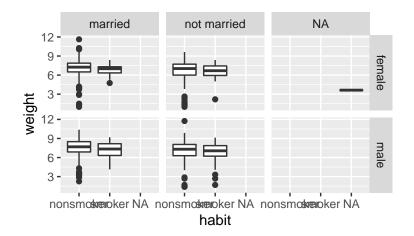

#### Same Boxplots Turned Horizontal

```
ggplot(nc, aes(y=habit, x=weight)) +
  geom_boxplot() +
  facet_grid(gender ~ marital)
```

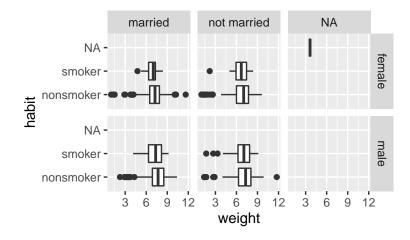

### Same Plot w/ Missing Values Removed

```
ggplot(subset(nc, !is.na(habit)), aes(y=habit, x=weight)) +
  geom_boxplot() +
  facet_grid(gender ~ marital)
```

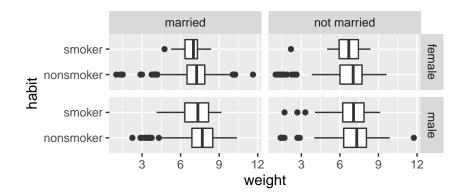

Based on the plot, describe the effect of smoking on baby's birth weight, controlling for gender and mom's marital status.

Answer #1: For babies of the same gender and same marital status of their moms, babies of smoking moms have a lower median birth weight than those of nonsmoking moms.

Answer #2: Babies of smoking moms have a lower median birth weight than those of nonsmoking moms, controlling/adjusted for the gender of the baby and the mom's marital status

#### On Your Own

**Q2**: Find appropriate boxplots of the data and use them to describe the effect of mother's marital status (marital) on weight controlling for the gender of baby and mother's smoking habit.

# 5. Controlling for a Numerical Predictor

```
ggplot(nc, aes(x=weeks, y=weight, color=habit)) +
  geom_point() +
  geom_smooth(method='lm')
```

```
## 'geom_smooth()' using formula 'y ~ x'
```

## Warning: Removed 2 rows containing non-finite values (stat\_smooth).

## Warning: Removed 2 rows containing missing values (geom point).

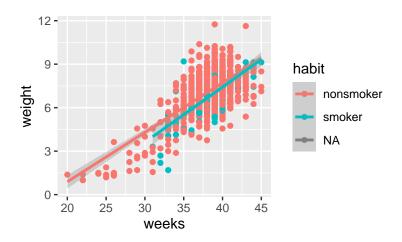

Adding warning=FALSE inside {r} to get rid of the warning message in the knitted output. The missing value is also removed.

```
nc = subset(nc, !is.na(habit))
ggplot(nc, aes(x=weeks, y=weight, color=habit)) + geom_point()
```

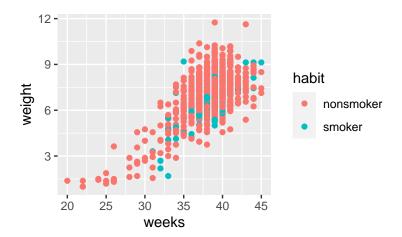

Hard to see whether mom's smoking habit has any effect on birth weights after accounting for the length of pregnancy (weeks).

# 6. Another Way to Control for weeks

```
ggplot(nc, aes(x=habit, y=weight)) +
  geom_boxplot() +
  facet_wrap(~weeks, nrow=2) +
  theme(axis.text.x = element_text(angle = 90))
```

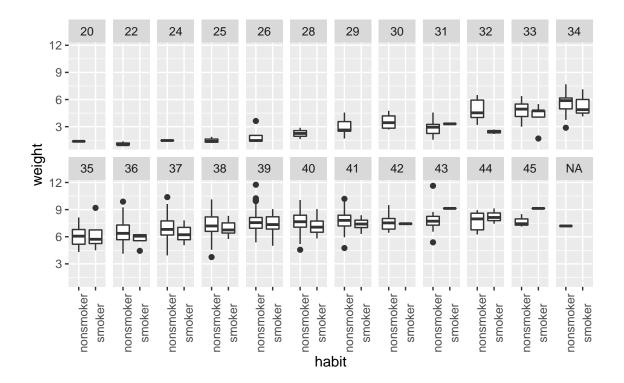

• can ignore week 20-30 where there were no smokers

- For 32 to 42 weeks of pregnancies, the median birth weight were slightly lower for those born to smoking moms, comparing babies w/ the same weeks of pregnancy.
- For 31, 43, 44, 45 weeks, smoking group has higher median birth weights, but those groups had only a few observations

```
xtabs(~habit + weeks, data=nc)
```

```
##
                 weeks
## habit
                    20
                         22
                              24
                                   25
                                        26
                                             28
                                                  29
                                                       30
                                                            31
                                                                 32
                                                                      33
                                                                           34
                          3
                     1
                               2
                                    3
                                         4
                                              3
                                                   5
                                                        4
                                                             5
                                                                  6
##
      nonsmoker
                                                                      11
                                                                           16
##
      smoker
                     0
                               0
                                    0
                                         0
                                              0
                                                   0
                                                        0
                                                             1
                                                                   2
                                                                       5
                                                                             3
##
                 weeks
## habit
                    35
                         36
                              37
                                   38
                                        39
                                             40
                                                  41
                                                       42
                                                            43
                                                                 44
                                                                      45
##
                    28
                         42
                              93 155
                                      201
                                                  89
                                                       22
                                                                 10
                                                                       3
      nonsmoker
                                            150
                                                            16
##
      smoker
                     4
                          4
                              12
                                   23
                                        36
                                             18
                                                  10
                                                        3
                                                             1
                                                                   3
                                                                       1
```

# 7. Controlling for the Effect of weeks Using a Model

```
ggplot(subset(nc, !is.na(habit)), aes(x=weeks, y=weight, color=habit)) +
  geom_point() +
  geom_smooth(method='lm', formula='y~x')
```

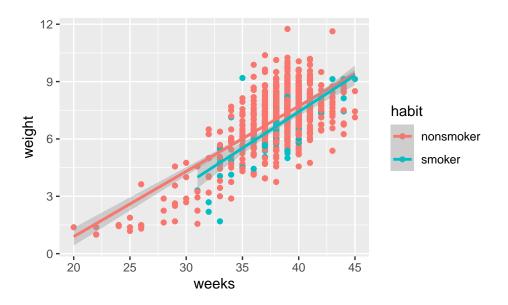

Birth weights seem to increase with the length of pregnancy (weeks) in a nonlinear manner.

```
ggplot(nc, aes(x=weeks, y=weight, color=habit)) +
  geom_point() +
  geom_smooth(method='lm', formula='y~x+I(x^2)+I(x^3)')
```

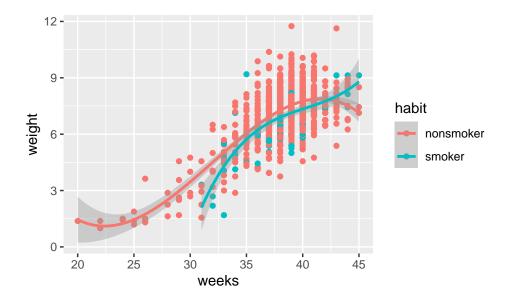

Describe the effect of mother's smoking habit on birth weights of babies, after adjusting for the length of pregnancy (weeks)

Answer #1: Comparing babies with the same of pregnancy, babies of smoking moms have lower birth weights on average than those of nonsmoking moms.

Answer #2: Babies of smoking moms have a lower mean birth weight than those of nonsmoking moms, controlling/adjusted for the length of pregnancy

# 8. Controlling for Gender As Well...

```
ggplot(nc, aes(x=weeks, y=weight, color=habit)) +
  geom_point(size = 1) +
  geom_smooth(method='lm', formula='y~x+I(x^2)+I(x^3)')+
  facet_wrap(~gender)
```

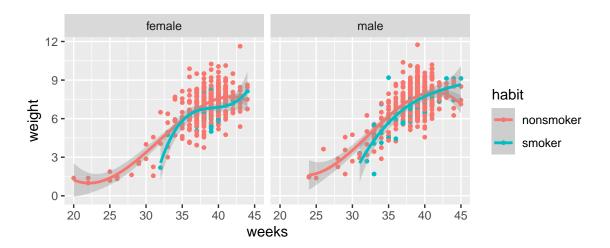

One can move the legend to the top.

```
ggplot(nc, aes(x=weeks, y=weight, color=habit)) +
geom_point(size=0.8) + facet_wrap(~gender) +
geom_smooth(method='lm', formula='y~x+I(x^2)')+
theme(legend.position="top")
```

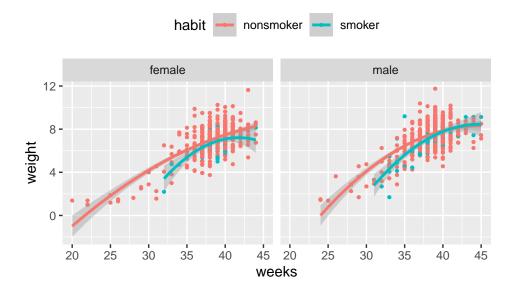

Describe the effect of mother's smoking habit on birth weights of babies, after adjusting for the length of pregnancy (weeks) and the gender of the baby.

#### On Your Own

Q3: Make an appropriate plot of the data and use it to describe the effect of mother's marital status on birth weights of babies, after adjusting for the length of pregnancy (weeks) and the gender of the baby.

### 9. Controlling for weeks, gender, and marital

```
ggplot(nc, aes(x=weeks, y=weight, color=habit)) +
  geom_point(size=0.5) +
  geom_smooth(method='lm', formula='y~x+I(x^2)+I(x^3)')+
  facet_grid(marital ~ gender)
```

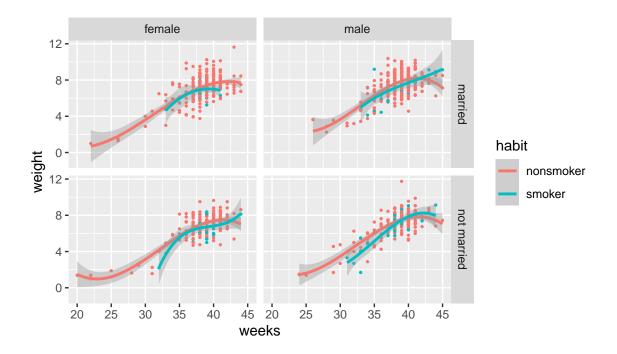

What's the effect of habit on weight after adjusting for weeks, gender, and marital?

#### On Your Own

**Q4:** Make an appropriate plot of the data and use it to describe the effect of gender on weight after adjusting for weeks, habit, and marital?

Q5: Make another plot of the data and use it to describe the effect of marital on weight after adjusting for weeks, gender, and habit?

Q6: The variable gained is mother's weight gain during pregnancy in pounds. Explore to see if gained has any effect on baby's birth weight, after adjusting for weeks, gender, habit, and marital. If you cannot control for so many predictors at once, try to control for one or two or three or them and see.